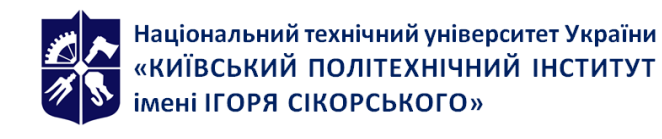

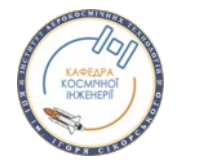

# **Комп'ютерне моделювання в аеродинаміці**

## **Робоча програма навчальної дисципліни (Силабус)**

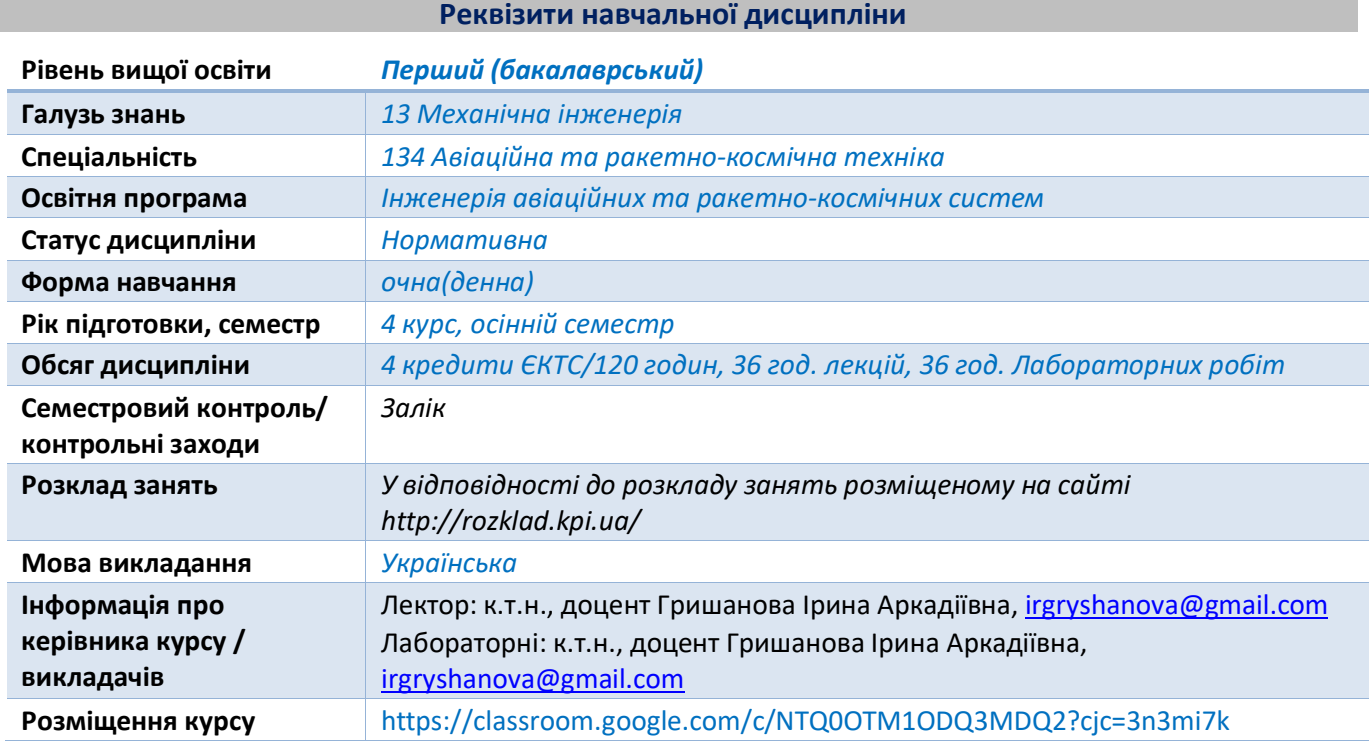

#### **Програма навчальної дисципліни**

#### **1. Опис навчальної дисципліни, її мета, предмет вивчання та результати навчання**

Комп'ютерне моделювання в аеродинаміці, яке доповнює більш дорогі емпіричні підходи, має вирішальне значення для розробки аерокосмічних засобів. Протягом останніх трьох десятиліть можливості обчислювальної аеродинаміки помітно покращилися після прогресу в розробці комп'ютерного обладнання та алгоритмів.

Предметом вивчення даної дисципліни є чисельне дослідження сталого та нестаціонарного руху рідини. Отже, вивчатиметься як CFD (обчислювальна гідро- аеродинаміка) використовується протягом усього процесу проєктування, від концептуального до деталізованого, для інформування початкових концепцій і вдосконалення передових концепцій. Демонструватиметься, як CFD використовується для зменшення обсягу фізичного тестування, яке необхідно зробити для перевірки дизайну та вимірювання його<br>продуктивності. Оцінюватиметься, як СFD використовується для прогнозування продуктивності. Оцінюватиметься, як CFD використовується для прогнозування характеристик в системах і підсистемах літака.

*Компетентності, які студент отримає під час вивчення дисципліни*

Здатність практично вирішувати питання, пов'язані з моделюванням в аерокосмічній галузі та турбомашинах.

Здатність застосовувати знання у практичних ситуаціях проєктування технічних засобів або систем літальних апаратів, коли не є можливим змоделювати таку ситуацію в реальних умовах заздалегідь.

Навички здійснення безпечної діяльності.

## *Програмні результати навчання*

Після успішного завершення цього курсу студент повинен вміти:

1. Проаналізувати та оцінити, як використовуються сучасні інструменти комп'ютерного аналізу.

2. Побудувати обчислювальну сітку, використовуючи методи генерації сіток.

3. Створити моделі аналізу на базі методу скінченних елементів, використовуючи зовнішню CAD-систему.

4. Використовувати моделі аналізу для різних аеродинамічних застосунків.

**2. Пререквізити та постреквізити дисципліни (місце в структурно-логічній схемі навчання за відповідною освітньою програмою)**

*Вивчення дисципліни базується на знаннях та вміннях отриманих під час опанування таких курсів, як «Фізика», «Вища математика», «Аеродинаміка літальних апаратів», «Інформатика та обчислювальна техніка», «Теорія машин і механізмів».* 

*Для успішного вивчення дисципліни здобувачі вищої освіти повинні володіти навичками використання інформаційних технологій, здатністю до пошуку, опрацюванню та аналізу інформації з різних джерел.* 

*Завдяки поєднанню матеріалу, що ґрунтується на раніше отриманих навичках та спеціальному предметі, цей курс має на меті надати студентам загальні практичні навички та передові знання, які можна адаптувати до широкого спектру застосувань у галузі аерокосмічної обчислювальної техніки.*

#### **3. Зміст навчальної дисципліни**

*Розділ 1. Вступ до курсу. Основи роботи з CFD модулями ANSYS Тема 1. Вступ до курсу. ANSYS CFX, ANSYS Fluent для комп'ютерного моделювання в аеродинаміці.*

*Розділ 2. Підготовка задачі до розв'язання. Препроцессінг Тема 2. Основи методології CFD. ANSYS CFX*

*Розділ 3. Постпроцессінг Тема 3. Результати і постпроцессінг*

*Розділ 4. Домени. Граничні умови Тема 4. Домени. Тема 5. Граничні умови*

*Розділ 5. Солвер Тема 6. Солвер. Налаштування*

*Розділ 6. Моделі процесів Тема 7. Моделі турбулентності Тема 8. Моделювання перехідних режимів*

*Розділ 7. ANSYS Fluent. Тема 9. ANSYS Fluent.*

*Розділ 8. Оптимізація в аеродинамічних розрахунках Тема 10. ANSYS DesignXplorer*

*Розділ 9. Підведення підсумків. Тема 11. Підведення підсумків.*

## **4. Навчальні матеріали та ресурси**

#### *Базові*

*1. Гришанова, І.А. Системи CAD/CAE. ANSYS FLUENT [Текст]: підруч. для вузів / І. А. Гришанова, І. В. Коробко. – К.: Дія ЛТД, 2012. – 208 с.*

*2. Кравченко І.В. Інформаційні технології: Системи комп'ютерної математики [Електронний ресурс] / І.В. Кравченко, В. І. Микитенко.– К.: КПІ ім. Ігоря Сікорського, 2018. – 243 с. 3. Сайт компанії ANSYS, Inc. [Електронний ресурс] – Режим доступу: https://www.ansys.com/. – Назва з екрана. – Мова англ.*

*4. ANSYS Workbench 2021 R1: A Tutorial Approach / Prof. Sham Tickoo Purdue Univ. and CADCIM Technologies. - CADCIM Technologies, 2021. – 496 p.*

## *Додаткова література*

*5 Huei-Huang Lee Finite Element Simulations with ANSYS Workbench 2019/ Lee Huei-Huang. - SDC Publications, 2019. – 614 p.*

*6. Kent Lawrence ANSYS Tutorial Release 2020 / Lawrence Kent. - SDC Publications, 2020. - 190 p. 7. Madenci Erdogan The Finite Element Method and Applications in Engineering Using ANSYS / Erdogan Madenci, Ibrahim Guven. – Springer, 2007. – 686 p.*

## **Навчальний контент**

## **5. Методика опанування навчальної дисципліни (освітнього компонента)**

## *Розділ 1. Вступ до курсу. Основи роботи з CFD модулями ANSYS*

*Тема 1. Вступ до курсу. ANSYS CFX, ANSYS Fluent для комп'ютерного моделювання в аеродинаміці. Лекція 1. Концепції та ідеї курсу*

*Мета і завдання дисципліни. Що таке CFD, і як працює обчислювальна гідро-, аеродинаміка. Короткий огляд різних CFD аналізів, зокрема тих, які пропонує ANSYS. Зміст і місце дисципліни у навчальному процесі. Джерела інформації, які рекомендуються для успішного вивчення дисципліни.*

## *Розділ 2. Підготовка задачі до розв'язання. Препроцессінг*

*Тема 2. Основи методології CFD. ANSYS CFX*

*Лекція 2. Основи методології CFD.* 

*Метод кінцевих об'ємів. Підхід до базового CFD аналізу. Визначення мети моделювання. Ідентифікація домену. Створення моделі. Створення сітки. Установки солвера. Обчислення. Оцінка результатів. Необхідність проведення ревізії моделі.*

*Лекція 3. Основи ANSYS CFX*

*Інтерфейс. Властивості домена. Призначення властивостей матеріалів. Створення граничних умов. Параметри солвера. Проведення обчислювального процесу.*

## *Розділ 3. Постпроцессінг*

*Тема 3. Результати і постпроцессінг*

*Лекція 4. Огляд і аналіз отриманих результатів моделювання*

*Розрахункові параметри. Перегляд результатів. Поперечні перерізи, інструментарій для отримання значень різних параметрів в будь-якій точці обчислювального домену, можливі результати розрахунку та їхня обробка, функції користувача. Оцінка похибки розрахунків, збіжність, вплив на швидкість досягнення збіжності. Контури, вектори, табличні параметри, як форми постпроцессінгу. Відтворення на прикладах методології CFD та алгоритму роботи в ANSYS CFX.*

## *Розділ 4. Домени. Граничні умови*

*Тема 4. Домени. Лекція 5. Домени*

*Створення доменів. Типи доменів. Рідинні моделі. Тверді моделі. Пористі домени. Створення і використання матеріалів. Багатокомпонентні і багатофазні потоки. Моделювання стискуваних потоків.*

*Тема 5. Граничні умови*

*Лекція 6. Граничні умови*

*Визначення граничних умов. Доступні типи граничних умов. Вхід і вихід обчислювального домену. Зона opening. Зона симетрії. Правильний вибір зони для встановлення граничних умов. Моделювання зовнішнього обтікання.* 

## *Розділ 5. Солвер*

*Тема 6. Солвер. Налаштування.*

*Лекція 7. Налаштування солвера*

*Ініціалізація. Редагування параметрів солвера. Схема адвекції. Контроль збіжності. Масштаб часу. Критерії збіжності. Теорія залишків. Вихідний контроль. Солвер менеджер. Розпаралелювання розв'язку. Моніторинг розв'язку.*

#### *Розділ 6. Моделі процесів*

*Тема 7. Моделі турбулентності*

*Лекція 8. Моделі турбулентності*

*Загальний огляд існуючих моделей турбулентності. Порівняння набору моделей, які надають CFX і Fluent. Характеристики найбільш вживаних моделей для CFD, їхня оцінка і особливості використання.*

*Лекція 9. Моделі для комп'ютерного моделювання в аеродинаміці*

*Моделі для аеродинамічних розрахунків. Приклади застосування. Переваги і недоліки. Порівняння можливостей CFX і Fluent.*

*Тема 8. Моделювання перехідних режимів*

*Лекція 10. Моделювання перехідних режимів*

*Уствновки. Процес завдання зміни параметрів в часі. Особливості налаштування в CFX і Fluent.*

## *Розділ 7. ANSYS Fluent.*

*Тема 9. ANSYS Fluent.*

*Лекція 11. Особливості роботи в ANSYS Fluent*

*Інтерфейс. Завдання граничних умов. Налаштування параметрів солвера. Розгляд алгоритму постановки задачі на розв'язання.*

*Лекція 12. CFX і Fluent.*

*Порівняння модулів на прикладах. Переваги і недоліки кожного модулю. Особливості застосування.*

## *Розділ 8. Оптимізація в аеродинамічних розрахунках*

*Тема 10. ANSYS DesignXplorer*

*Лекція 13. Що таке кінцевоелементний аналіз. Його використання на базі ANSYS DesignXplorer. Метод кінцевоелементного аналізу як ключ до ефективного прийняття рішень в галузі комп'ютерного моделювання в аеродинаміці. Параметри. Проєктні точки. Точки відгуку. Особливості і методологія проведення аналізу в ANSYS DesignXplorer. Спостереження за здійсненням аналізу. Експорт даних. Опції Design Exploration. .*

*Лекція 14. Дослідження моделі в Design Exploration*

*Що таке дослідження моделі. Система кореляції параметрів. Поверхня відгуку. Система цільової оптимізації. Аналіз шість сігма. Проєктні точки проти параметричного графіку. Кореляція параметрів моделі. Діаграма розсіяння. Кореляційна матриця. Графік чутливостей. Графік відгуку. Графік локальної чутливості. Графік у вигляді павука.*

*Лекція 15. Кореляція параметрів.*

*Що таке кореляція параметрів. Запуск кореляції параметрів. Генерація зразка. Квадратична кореляція. Визначення важливості параметрів. Як визначити значення параметрів значущості і кореляції.*

*Лекція 16. Планування експерименту*

*Навіщо застосовується планування експерименту. Приклад планування експерименту. Генерація матриці планування експерименту. Імпортування і копіювання проєктних точок.*

## *Розділ 9. Підведення підсумків.*

*Тема 11. Підведення підсумків. Лекція 17. Підведення підсумків вивчення дисципліни. Підведення підсумків. Огляд перспектив. Запитання і відповіді. Підготовка до заліку.*

## *Лабораторні роботи*

*Основні завдання циклу лабораторних робіт полягають в тому, щоб навчити студентів основам застосування технологій програмного середовища ANSYS в аеродинаміці, розумінню всіх аспектів CFD, вмінню визначати фундаментальні рівняння механіки рідини, вмінню застосовувати чисельні методи, зокрема метод кінцевих об'ємів, вмінню визначати алгоритми рішення, пов'язані з CFD, розбиратися у виборі і застосуванні моделей турбулентності.*

*Лабораторні роботи провадитимуться англійською мовою.*

*Розділ 2. Підготовка задачі до розв'язання. Препроцессінг*

## *Тема 2. Основи методології CFD. ANSYS CFX*

*Розділ 3. Постпроцессінг* 

*Тема 3. Результати і постпроцессінг*

## *Workshop 1. Fluid flow around the NACA0012 Airfoil in CFX.*

*To understand how to model an external aerodynamics problem, and skills to improve and assess solver accuracy with respect to both experimental and other CFD data.*

## *Розділ 7. ANSYS Fluent.*

## *Тема 9. ANSYS Fluent.*

## *Workshop 2. Commercial Aircraft Propulsion - Thrust from a Convergent Nozzle.*

*The purpose of this workshop is to learn how to simulate and analyze a compressible flow through a converging nozzle using Ansys Fluent. You will learn also how to calculate the discharge and thrust coefficients and compare these values with experimental results.*

## *Workshop 3. High-Lift Devices: Air Flow over a Three-Element Airfoil.*

*The purpose of this workshop is to learn how to simulate the air flow over the three-element airfoil using Ansys Fluent. We will estimate lift and drag forces for this configuration. We will also compare these values with those from the case without slats or flaps. The angle of attack (AoA) is 4 degrees and the freestream Mach number is 0.19.*

## *Workshop 4. Compressible Flow Over an Airfoil*

*The primary objective of this workshop is to analyze the airflow over an airfoil at the freestream Mach number of 0.6 and the angle of attack (A0A) of 4 degrees. You will learn to set up this compressible flow problem using Ansys Fluent and understand the flow field. Finally, you will also estimate the lift and drag generated by the airfoil profile.*

## *Розділ 8. Оптимізація в аеродинамічних розрахунках Тема 10. ANSYS DesignXplorer*

*Workshop 5. CFX Optimization (Airfoil).*

*Optimize the angle of attack of a NACA 0012 airfoil to maximize lift while minimizing drag.*

## **6. Самостійна робота студента/аспіранта**

*Самостійна робота студентів містить в собі підготовку до аудиторних занять, модульної контрольної роботи.*

#### **Політика та контроль**

#### **7. Політика навчальної дисципліни (освітнього компонента)**

*Форми організації освітнього процесу, види навчальних занять і оцінювання результатів навчання регламентуються Положенням про організацію освітнього процесу в Національному технічному університеті України «Київському політехнічному інституті імені Ігоря Сікорського».*

*Система вимог, які висуваються до студентів:*

- *Відвідування занять (як лекцій, так і лабораторних) є обов'язковим; в разі дистанційного навчання студент має бути постійно на зв'язку з викладачем, звітувати про виконані лабораторні роботи, а також брати активну участь в лекційних заняттях, якщо вони проводяться в синхронному режимі.*
- *Правила поведінки на заняттях передбачають активну творчу роботу студента, вітається доповідь на актуальні теми і ознайомлення інших студентів групи з новинками в межах предмету навчальної дисципліни.*
- *В кінці лабораторного заняття студент повинен показати викладачу результати своєї роботи і дочекатися відмітки у відомості про виконання роботи.*
- *Заохочувальні бали призначатимуться за цікаву і змістовну доповідь щодо новітніх розробок в галузі комп'ютерного моделювання на базі ANSYS (до 5 балів), а також за виконання лабораторних робіт раніше зазначених викладачем термінів (по 1 балу);*
- *В разі невідвідування студентом занять заборгованість по лабораторним роботам можна ліквідувати під час консультацій викладача, але лише впродовж семестру. Перескладання заліку відбувається до 2 разів, дедлайн для передостанньої і останньої спроб складання заліку йде у відповідності з розкладом, наданим деканатом.*
- *Політика щодо академічної доброчесності відповідає політиці академічної доброчесності по НТУУ «КПІ ім. І. Сікорського».*

## **8. Види контролю та рейтингова система оцінювання результатів навчання (РСО)**

## *Поточний контроль:*

*виконання лабораторних робіт*

Лабораторна робота оцінюється в 10 балів:

- повне та вчасне виконання завдання без помилок 10 балів;
- повне та вчасне виконання завдання з незначними помилками 8-9 балів;<br>• с певні нелоліки у пілготовці та/або виконанні роботи 5-7 балів;
- є певні недоліки у підготовці та/або виконанні роботи 5-7 балів;
- є суттєві недоліки у підготовці та/або виконанні роботи 3-4 бали;
- за порушення термінів здачі роботи на тиждень знімається 1 бал;
- робота не виконана 0 балів.

## *виконання модульної контрольної роботи*

Вона оцінюється 50 балами і складається з двох частин.

Ваговий бал кожної частини– 25.

Кожна частина модульної контрольної передбачає питання теоретичного і практичного характеру і передує календарному контролю.

#### *Календарний контроль*

Провадиться двічі на семестр як моніторинг поточного стану виконання вимог силабусу.

Умовою позитивного першого календарного контролю є отримання не менше 27 балів, другого – отримання не менше 45 балів.

*Семестровий контроль - залік*

Максимальна сума балів яку може отримати студент за семестр складає **100** балів.

Умовою допуску до семестрового контролю є виконання всіх лабораторних робіт та модульної контрольної роботи.

Здобувачі, які виконали всі умови допуску до заліку та мають рейтингову оцінку 60 і більше балів, отримують відповідну до набраного рейтингу оцінку без додаткових випробувань.

Зі здобувачами, які виконали всі умови допуску до заліку та мають рейтингову оцінку менше 60 балів, а також з тими здобувачами, хто бажає підвищити свою рейтингову оцінку, на останньому за розкладом занятті з дисципліни в семестрі викладач проводить семестровий контроль у вигляді співбесіди.

Залікова співбесіда оцінюється 100 балами. Питань на співбесіді 5.

Кожне питання оцінюється 20 балами і складається з 4 підпитань, які, в свою чергу, оцінюються за такими критеріями:<br>• «вілмінно» - повна вілповіль

- «відмінно» повна відповідь (не менше 90% потрібної інформації), студент володіє інформацією в повному або практично повному обсязі;
- «добре» достатньо повна відповідь (не менше 75% потрібної інформації);
- «задовільно» неповна відповідь (не менше 60% потрібної інформації);
- «незадовільно» незадовільна відповідь 0 балів.

Після співбесіди, якщо оцінка за залікову співбесіду більша ніж за рейтингом, здобувач отримує оцінку за результатами залікової співбесіди.

Якщо оцінка за залікову співбесіду менша ніж за рейтингом, студент отримує оцінку відповідну до набраного рейтингу впродовж семестру.

До відомості семестрового контролю викладач заносить рейтингові бали, отримані здобувачем у семестрі або за результатами залікової співбесіди, та оцінку відповідно до цих балів

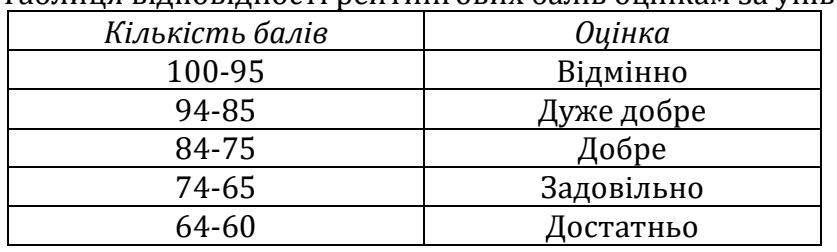

Таблиця відповідності рейтингових балів оцінкам за університетською шкалою:

## **Робочу програму навчальної дисципліни (силабус):**

**Складено** доцент кафедри космічної інженерії , к.т.н., с.н.с. Гришанова Ірина Аркадіївна**,** 

**Ухвалено** кафедрою космічної інженерії (протокол № 15 від 07.06.2023р)

**Погоджено** Методичною комісією ІАТ (протокол № 4 від 30.06.2023 р)